## SAP ABAP table PATEXCPT {Exception Objects for Conflict Check}

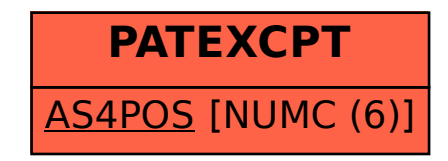